# **Государственное общеобразовательное казенное учреждение Иркутской области**

# **«Специальная (коррекционная) школа № 10 г. Иркутска»**

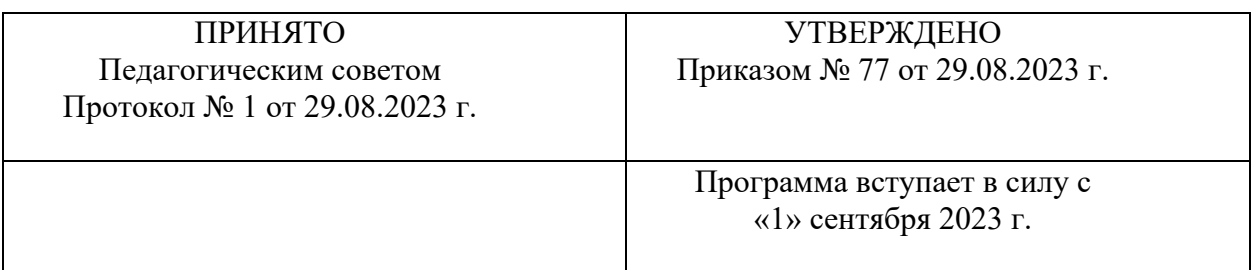

# **Программа учебного предмета**

## **«Информатика»**

**7 класс**

### ДОКУМЕНТ ПОДПИСАН ЭЛЕКТРОННОЙ ПОДПИСЬЮ

Сертификат: 00CA610AF269E99202616F9F848938092A Владелец: Изиляева Оксана Владимировна Действителен: с 07.07.2023 до 29.09.2024

**Иркутск, 2023**

## **Пояснительная записка**

 Программа учебного предмета «Информатика» разработана в соответствии с требованиями федерального государственного образовательного Стандарта обучающихся с умственной отсталостью (интеллектуальными нарушениями) и Федеральной адаптированной основной общеобразовательной программы образования обучающихся с умственной отсталостью (интеллектуальными нарушениями) (далее - ФАООП УО).

 Программа учебного предмета «Информатика» обеспечивает достижение планируемых результатов освоения ФАООП УО и разработана на основе:

- требований к личностным и предметным результатам освоения ФАООП УО;

- программы формирования базовых учебных действий.

 **Цель:** расширить кругозор и научить обучающихся использовать компьютер в повседневной жизни.

 **Задачи**:

**-** формирование элементарной информационной культуры и компьютерной грамотности;

**- воспитание социально значимых качеств личности.**

### **Общая характеристика учебного предмета.**

 На протяжении всего курса информатики школьники смогут овладеть практическими навыками использования средств ИКТ, которые можно применять не только при изучении других школьных предметов, но и в повседневной жизни.

В результате изучения учебного предмета «Информатика» будут заложены основы социально ценных личностных и нравственных качеств: трудолюбие, организованность, добросовестное отношение к делу, инициативность, любознательность, потребность помогать другим, уважение к чужому труду и результатам труда.

Педагогические технологии, используемые при изучении учебного предмета «Информатика»

### **Игровые технологии**

Данная технология позволяет решить одновременно несколько различных задач: обеспечивает психологическую разгрузку учащихся, способствует усвоению информации.Уроки с использованием игр и игровых ситуаций является эффективным средством обучения и воспитания, так как игра заставляет думать, искать нестандартные решения, предлагать новые идеи. В непринужденной и легкой обстановке игры обучающиеся легче запоминают новый материал. Занимательность игры делает положительной, эмоционально окрашенной монотонную деятельность по запоминанию, повторению, закреплению или усвоению информации.

### **Технологии дифференциации и индивидуализации обучения.**

Дифференциация обучения – это создание условий для обучения детей, имеющих различные способности и проблемы, путем организации учащихся в однородные (гомогенные) группы.

Индивидуализации обучения – взаимодействие педагога с отдельными учащимися по индивидуальной модели, учет личностных особенностей ребенка.Технология учитывает индивидуальные особенности каждого ребенка, создает комфортные психологопедагогические условия для активной познавательной деятельности учащихся, развивая их мышление и самостоятельность.

#### **Здоровьесберегающие технологии**

Данные технологии направлены на сохранение здоровья учащихся, создание здорового психологического климата на уроках и повышение интереса к изучаемым предметам, так

как раннее повреждение нервной системы является причиной различных отклонений в функционировании ряда систем организма. Здоровьесберегающие технологии предусматривают проведение упражнений для осанки, систему разминок для глаз, пальчиковые гимнастики, арттерапию, физические минутки, психогимнастику. Использование ИКТ позволяет расширить возможности получаемой информации. В результате осуществляется познавательное развитие ребенка. Индивидуальная работа ребенка за компьютером создает условия комфортности при выполнениях заданий, предусмотренных программой: каждый ребенок работает с оптимальной для него нагрузкой, развиваются индивидуальные способности учащихся, повышается познавательный интерес к учебной деятельности

# **Место учебного предмета в учебном плане**

На изучение учебного предмета «Информатика» в 7 классе отведено 34 часа (1 час в неделю), 34 учебные недели.

# **Личностные и предметные результаты освоения учебного предмета**

Освоение учебного предмета «Информатика» обучающимися с легкой умственной отсталостью (интеллектуальными нарушениями) предполагает достижение ими двух видов результатов: личностных и предметных.

### **Личностные:**

- осознание себя как гражданина России; формирование чувства гордости за свою Родину;
- воспитание уважительного отношения к иному мнению, истории и культуре другихнародов;
- сформированность адекватных представлений о собственных возможностях, о насущнонеобходимом жизнеобеспечении;
- овладение начальными навыками адаптации в динамично изменяющемся иразвивающемся мире;
- овладение социально-бытовыми навыками, используемыми в повседневной жизни;
- владение навыками коммуникации и принятыми нормами социального взаимодействия;
- способность к осмыслению социального окружения, своего места в нем, принятиесоответствующих возрасту ценностей и социальных ролей;
- принятие и освоение социальной роли обучающегося, проявление социально значимыхмотивов учебной деятельности;
- сформированность навыков сотрудничества с взрослыми и сверстниками в разных социальных ситуациях;
- воспитание эстетических потребностей, ценностей и чувств;
- развитие этических чувств, проявление доброжелательности, эмоциональнонравственной отзывчивости и взаимопомощи, проявление сопереживания к чувствам других людей;
- сформированность установки на безопасный, здоровый образ жизни, наличие мотивациик творческому труду, работе на результат, бережному отношению к материальным идуховным ценностям;
- проявление готовности к самостоятельной жизни.

## Предметные:

Для обучающихся с лёгкой умственной отсталостью (интеллектуальными нарушениями) выделяют два уровня овладения предметными результатами: минимальныйи достаточный.

## Минимальный уровень:

представление о персональном компьютере как техническом средстве, его основных устройствах и их назначении;

выполнение элементарных действий с компьютером и другими средствами ИКТ, используя безопасные для органов зрения, нервной системы, опорно-двигательного аппарата эргономичные приёмы работы; выполнение компенсирующих физических упражнений (мини-зарядка);

пользование компьютером для решения доступных учебных задач с простыми информационными объектами (текстами, рисунками и др.).

## Достаточный уровень:

представление о персональном компьютере как техническом средстве, его основных устройствах и их назначении;

выполнение элементарных действий с компьютером и другими средствами ИКТ, используя безопасные для органов зрения, нервной системы, опорно-двигательного аппарата эргономичные приёмы работы; выполнение компенсирующих физических упражнений (мини-зарядка);

пользование компьютером для решения доступных учебных задач с простыми информационными объектами (текстами, рисунками и др.), доступными электронными ресурсами;

пользование компьютером для поиска, получения, хранения, воспроизведения и передачи необходимой информации;

запись (фиксация) выборочной информации об окружающем мире и о себе самом с помощью инструментов ИКТ.

# Содержание программы учебного предмета.

 Учебный предмет «Информатика» входит в предметную область «Математика», относится к обязательной части учебного плана образования обучающихся с лёгкой умственной отсталостью (интеллектуальными нарушениями), (вариант 1).

**Практика работы на компьютере:** назначение основных устройств компьютера для ввода, вывода, обработки информации; включение и выключение компьютера и подключаемых к нему устройств; клавиатура, элементарное представление о правилах клавиатурного письма, пользование мышью, использование простейших средств текстового редактора. Соблюдение безопасных приёмов труда при работе на компьютере; бережное отношение к техническим устройствам.

**Работа с простыми информационными объектами** (текст, таблица, схема, рисунок): преобразование, создание, сохранение, удаление. Ввод и редактирование небольших текстов. Вывод текста на принтер. Работа с рисунками в графическом редакторе, программах WORD И POWER POINT. Организация системы файлов и папок для хранения собственной информации в компьютере, именование файлов и папок.

**Работа с цифровыми образовательными ресурсами,** готовыми материалами на электронных носителях.

#### **Раздел 1. Информация вокруг нас**

Информация и информатика. Как человек получает информацию. Виды информации по способу получения.

Хранение информации. Память человека и память человечества. Носители информации. Передача информации. Источник, канал, приёмник. Примеры передачи информации. Электронная почта.

Код, кодирование информации. Способы кодирования информации. Метод координат. Формы представления информации. Текст как форма представления информации. Табличная форма представления информации. Наглядные формы

представленияинформации.

### **Раздел 2. Информационные технологии**

Компьютер – универсальная машина для работы с информацией. Техника безопасности и организация рабочего места.

Основные устройства компьютера, в том числе устройства для ввода информации (текста, звука, изображения) в компьютер.

Компьютерные объекты. Программы и документы. Файлы и папки. Основные правила именования файлов.

Элементы пользовательского интерфейса: рабочий стол; панель задач. Мышь, указатель мыши, действия с мышью. Управление компьютером с помощью мыши. Компьютерные меню. Главное меню. Запуск программ. Окно программы и его компоненты. Диалоговые окна. Основные элементы управления, имеющиеся в диалоговых окнах.

Ввод информации в память компьютера. Клавиатура. Группы клавиш. Основная позиция пальцев на клавиатуре.

Текстовый редактор. Правила ввода текста. Слово, предложение, абзац. Приёмы редактирования (вставка, удаление и замена символов). Фрагмент. Перемещение и удаление фрагментов. Буфер обмена. Копирование фрагментов. Проверка правописания, расстановка переносов. Форматирование символов (шрифт, размер, начертание, цвет). Форматирование абзацев (выравнивание, отступ первой строки, междустрочный интервал и др.). Создание и форматирование списков. Вставка в документ таблицы, ее форматирование и заполнение данными.

## *Компьютерный практикум.*

Клавиатурный тренажер.

Практическая работа №1 «Вспоминаем клавиатуру».

Практическая работа №2 «Вспоминаем приемы управления компьютером».

Практическая работа №3 «Создаем и сохраняем файлы».

Практическая работа №4 «Вводим текст».

Практическая работа №5 «Редактируем текст».

Практическая работа №6 «Работаем с фрагментами текста».

Практическая работа №7 «Форматируем текст».

Практическая работа №8 «Создаем простые таблицы».

Контрольная работа №1 «Устройство компьютера и основы пользовательскогоинтерфейса».

## **Раздел 3. Информационное моделирование**

Табличные информационные модели. Структура и правила оформления таблицы. Простые таблицы. Табличное решение логических задач.

Графики и диаграммы. Наглядное представление о соотношении величин.

## **Компьютерный практикум.**

Контрольная работа №2 «Информация и информационные процессы».

## **Информация и информационные процессы**

Информация и её свойства. Информационные процессы. Обработка информации. Информационные процессы. Хранение и передача информации. Всемирная паутина как информационное хранилище. Представление информации.

### **Компьютер как универсальное устройство для работы с информацией**

Основные компоненты компьютера и их функции. Персональный компьютер.

Программное обеспечение компьютера. Системное программное обеспечение. Системы программирования и прикладное программное обеспечение. Файлы и файловые структуры. Пользовательский интерфейс.

## **Обработка графической информации**

Формирование изображения на экране компьютера. Компьютерная графика.

Создание графических изображений.

## **Обработка текстовой информации**

Текстовые документы и технологии их создания. Создание текстовых документов на компьютере.

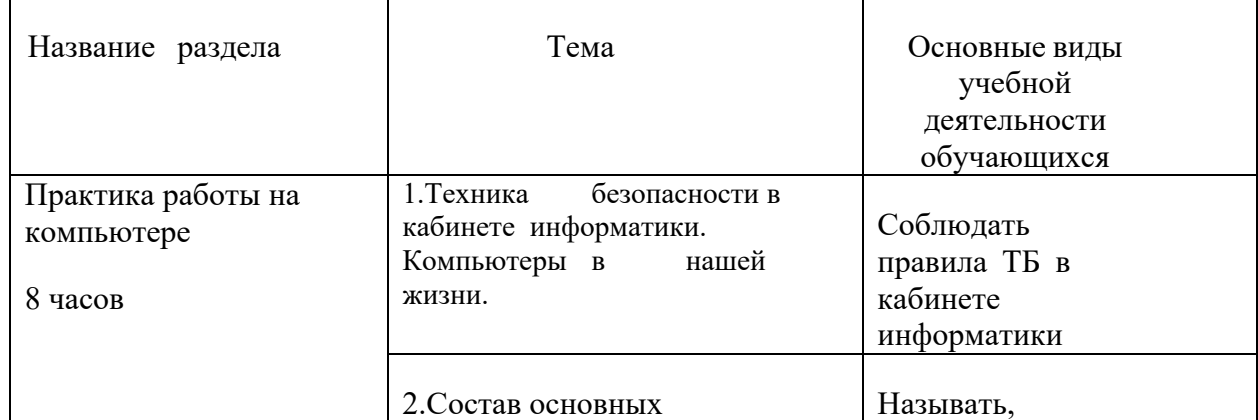

# **Тематическое планирование**

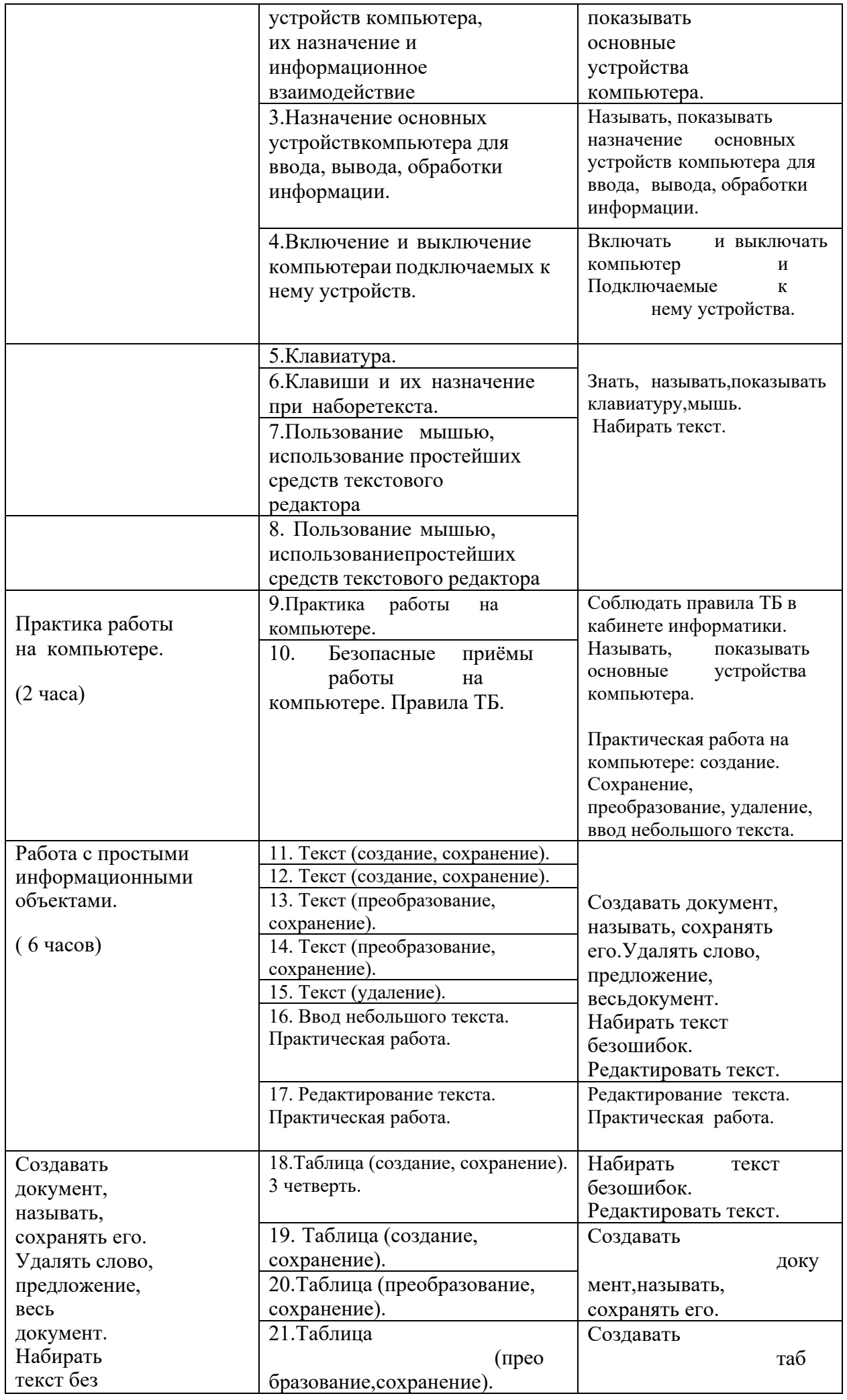

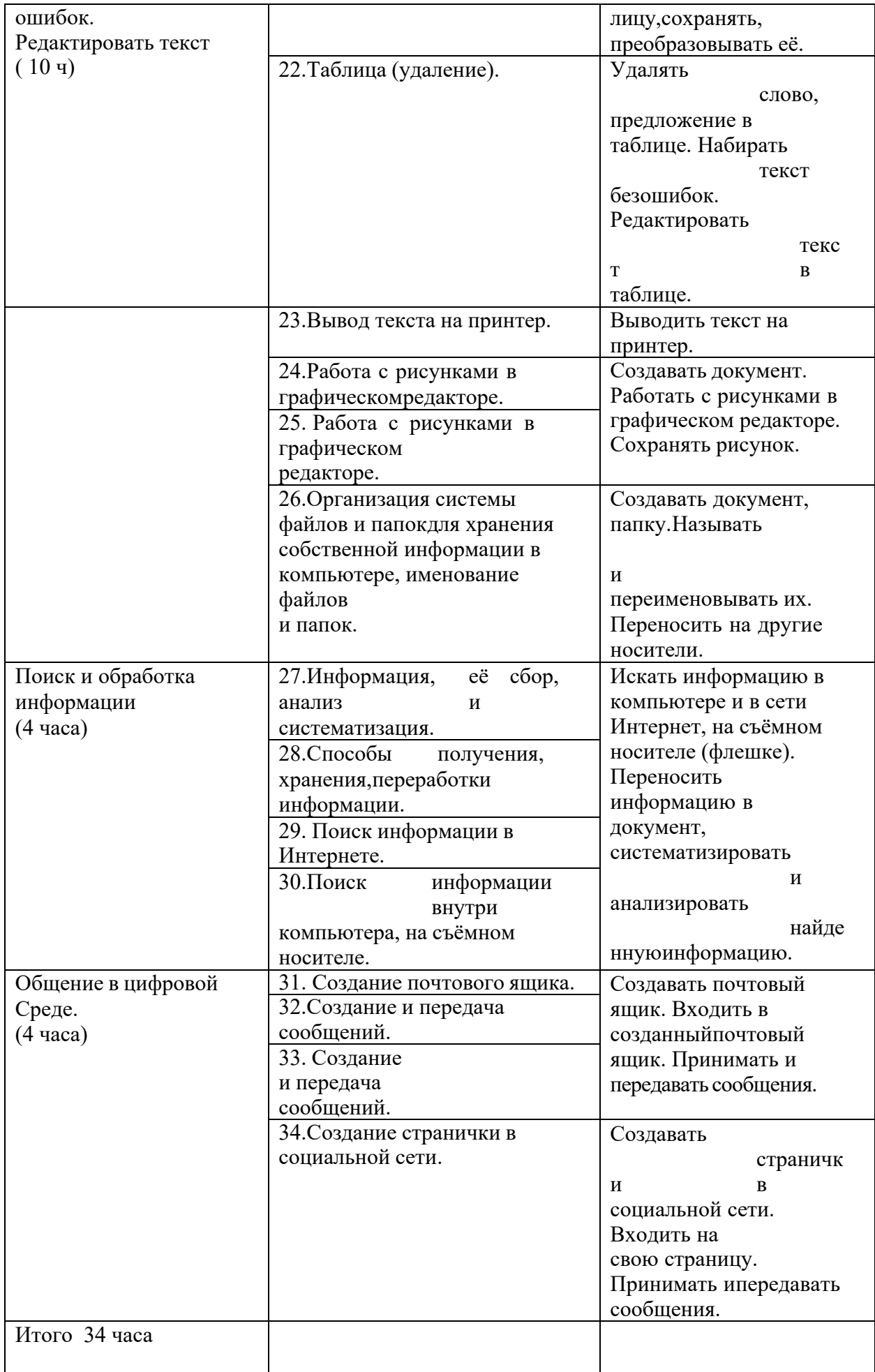

# **Описание материально-технического обеспечения образовательной деятельности**

### *Аппаратные средства:*

- компьютер;
- проектор;
- принтер;

▪ устройства для ручного ввода текстовой информации и манипулирования экраннымиобъектами – клавиатура и мышь.

## *Программные средства:*

- операционная система Windows;
- текстовый редактор MS Word;
- приложение Калькулятор;
- графический редактор Paint;
- $\bullet$  Web –браузер;
- текстовый редактор MSWord.

## *Интернет-ресурсы:*

http://school-collection.edu.ru/ - Единая коллекция цифровых образовательных ресурсов; http://www.uchportal.ru/load/ - Учительский портал;

http://pedsovet.su/load/45 - Pedsovet.su Сообщество взаимопомощи учителей;

http://festival.1september.ru/articles/subjects/33 - Фестиваль педагогических идей

«Открытый урок»; http://fcior.edu.ruhttp://eor.edu.ru - Федеральный центр информационных образовательных ресурсов (ОМC).

## *Учебно-методическое обеспечение рабочей программы*

Информатика учебник 5 класс Л.Л. Босова, А.Ю.Босова М.: БИНОМ. Лаборатория знаний, 2013, рабочая тетрадь 5класс М.: БИНОМ. Лаборатория знаний, 2014

Информатика учебник 6 класс Л.Л. Босова, А.Ю.Босова М.: БИНОМ. Лаборатория знаний, 2013 рабочая тетрадь 6классМ.: БИНОМ. Лаборатория знаний, 2014

Информатика учебник 7 класс Л.Л. Босова, А.Ю.Босова М.: БИНОМ. Лаборатория знаний, 2013 рабочая тетрадь 7классМ.: БИНОМ. Лаборатория знаний, 2014

Информатика. Программа для основной школы 5-9 классы. Л.Л. Босова, А.Ю. Босова М.: БИНОМ. Лаборатория знаний, 2013

Материалы авторской мастерской Босовой Л.Л.